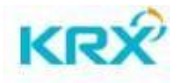

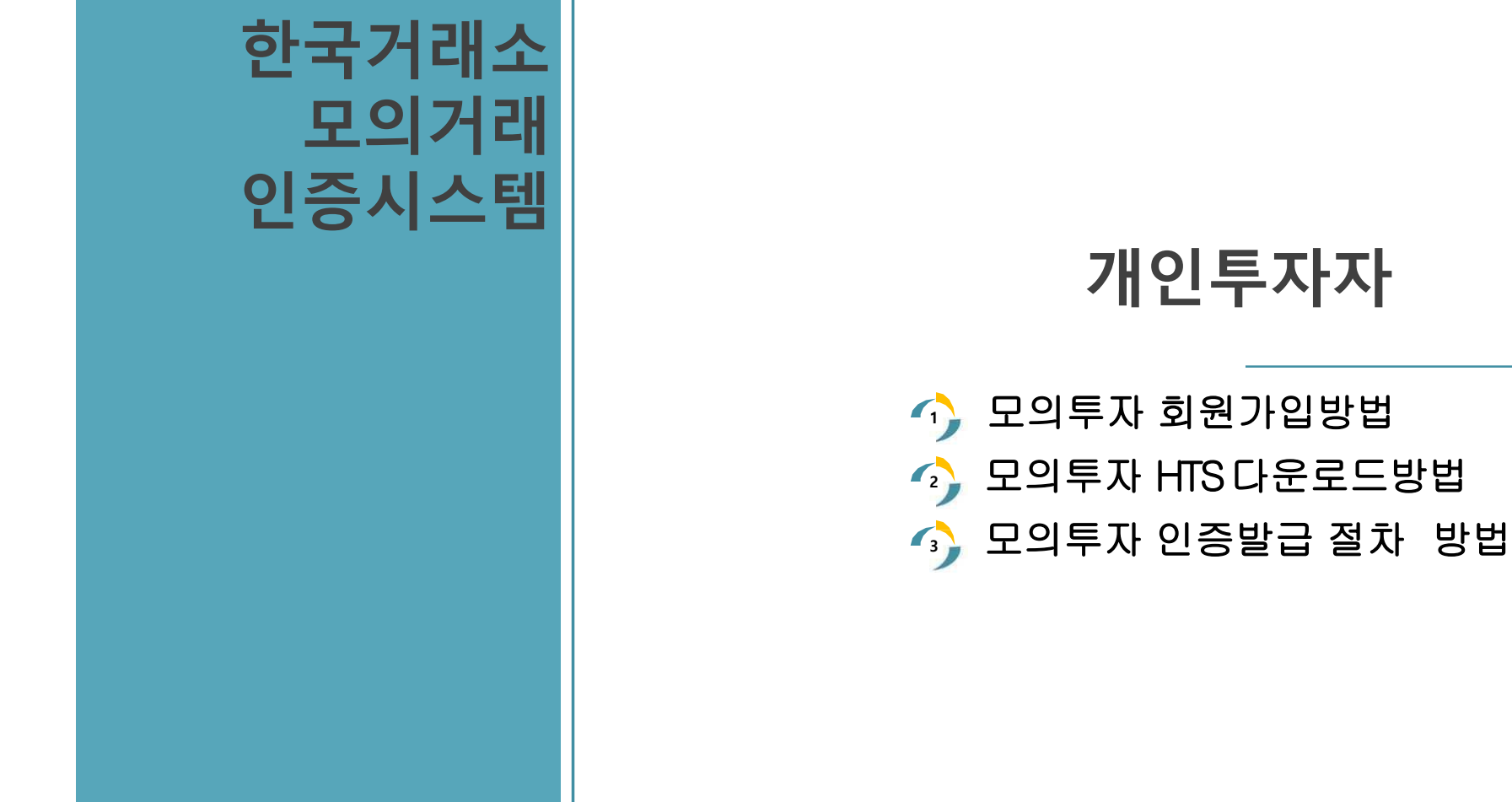

## 개인투자자

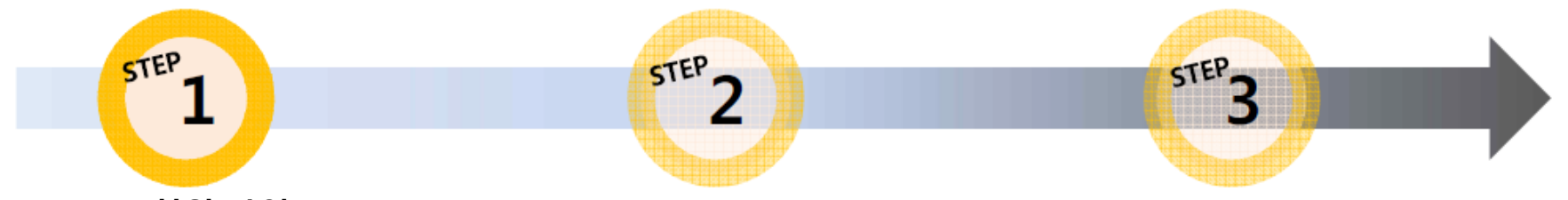

STEP1. 회원 가입

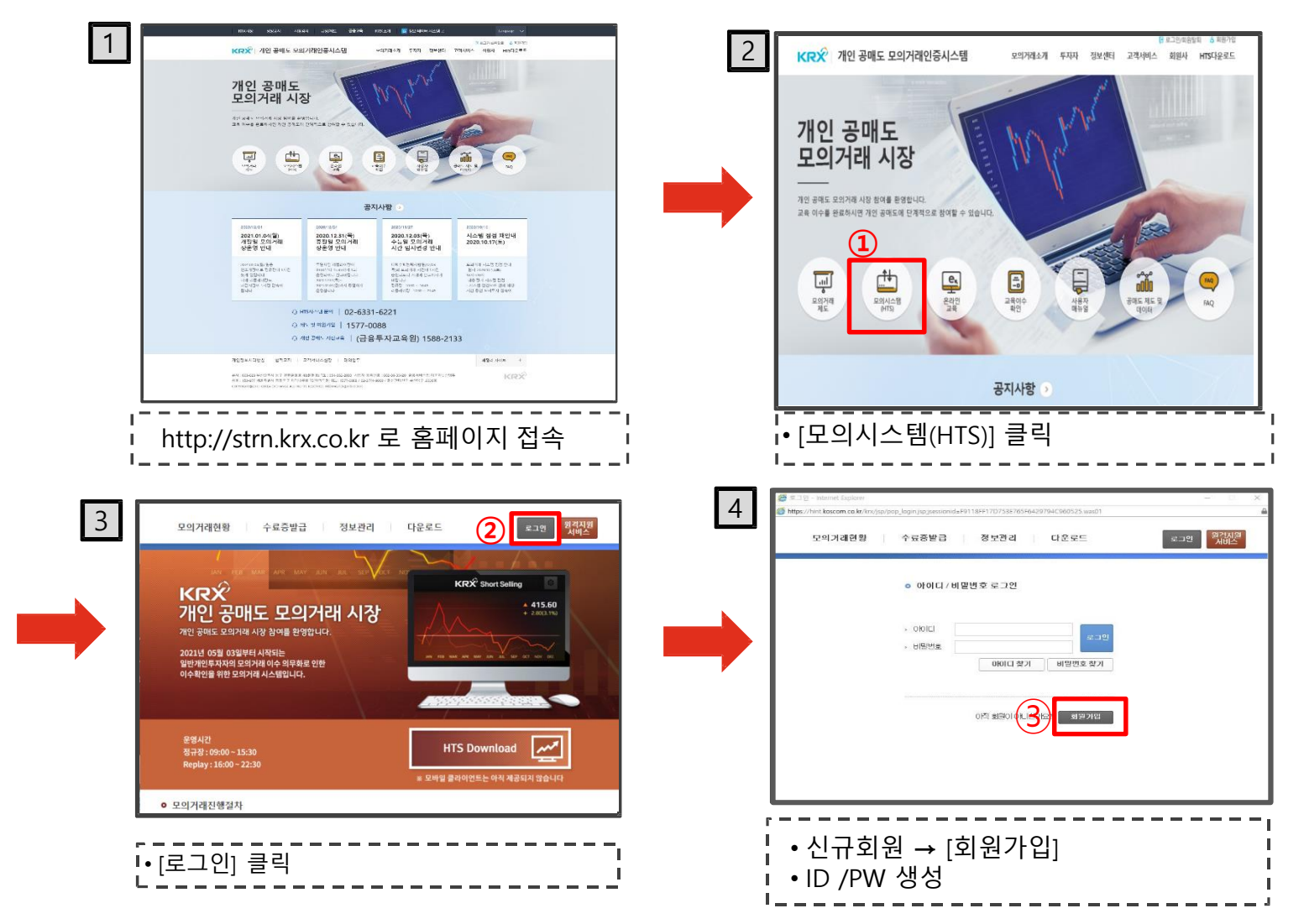

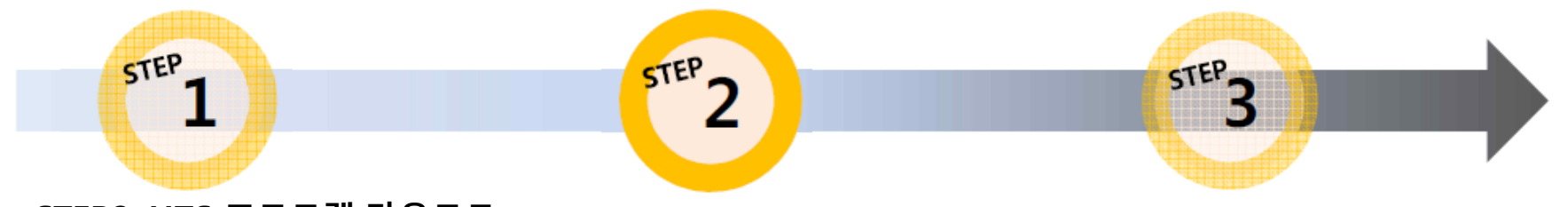

## STEP2. HTS 프로그램 다운로드

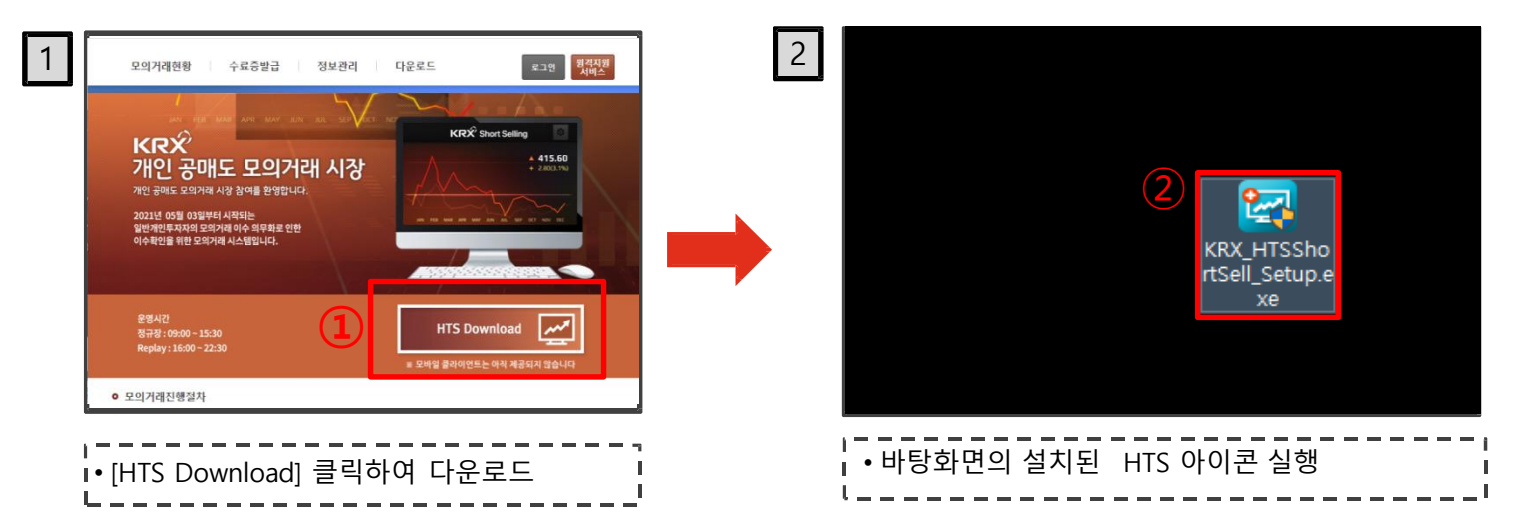

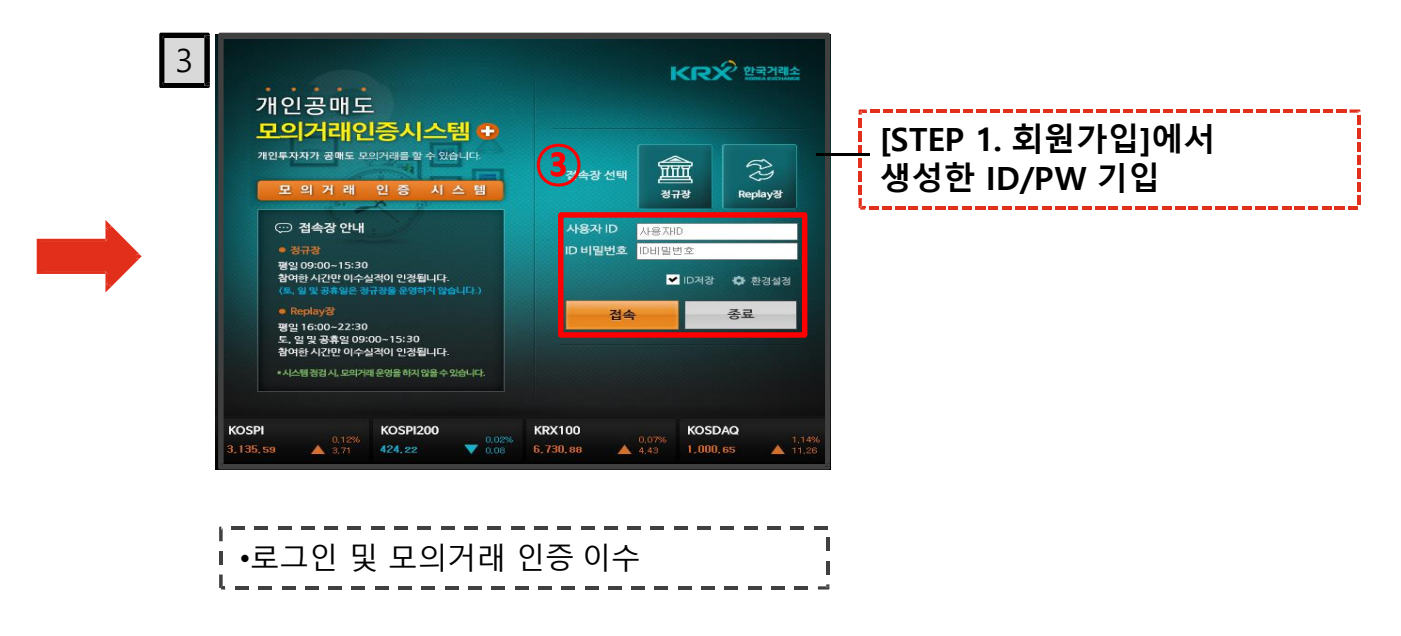

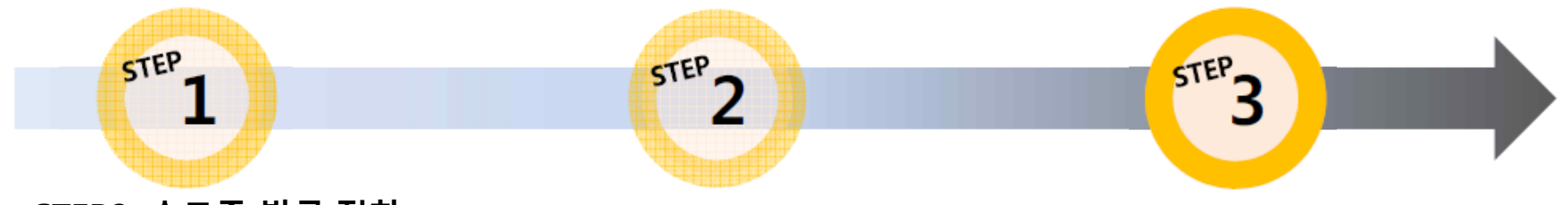

## STEP3. 수료증 발급 절차

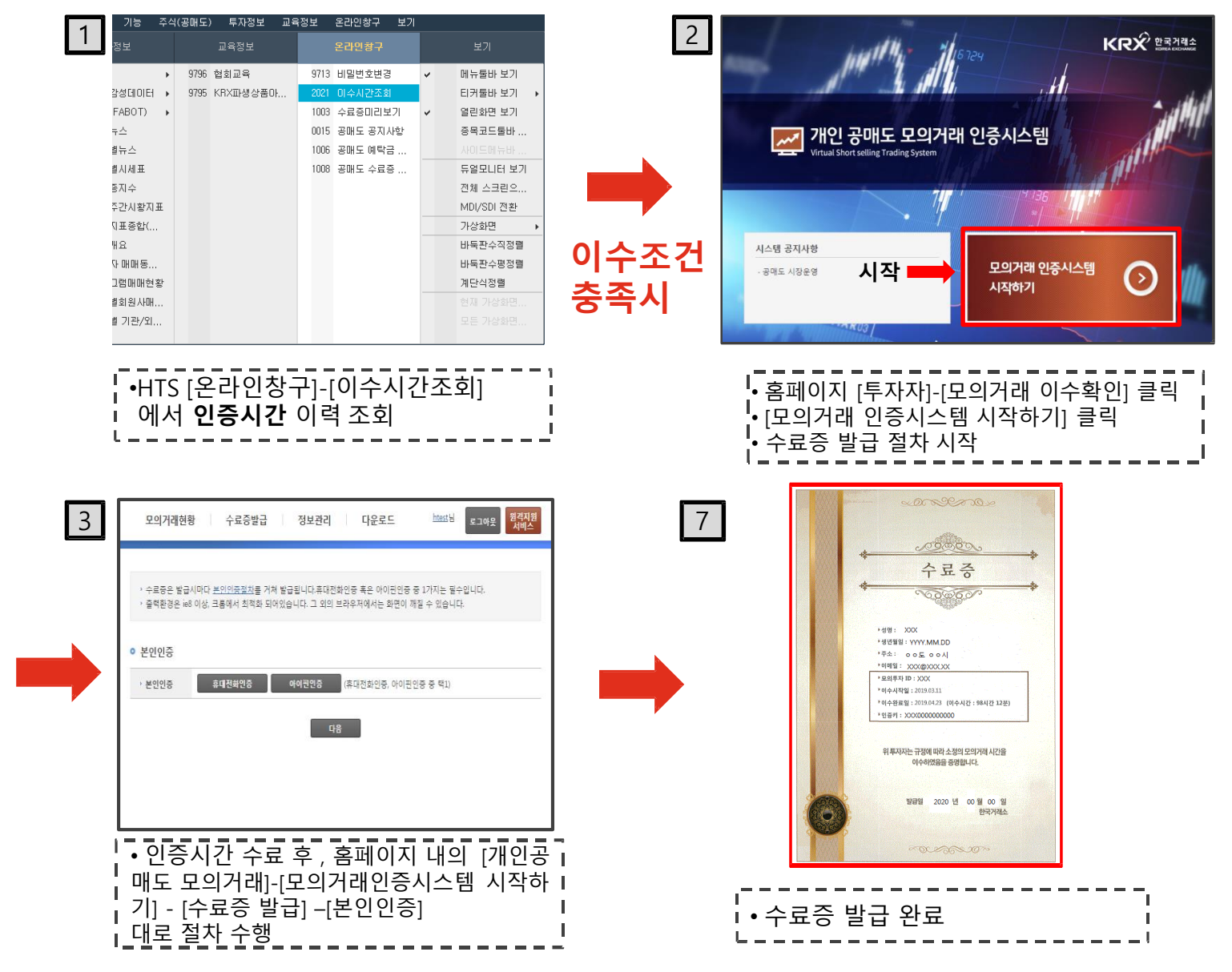